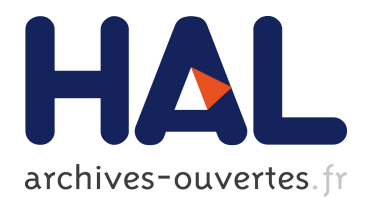

# **C Language Extensions for Hybrid CPU/GPU Programming with StarPU**

Ludovic Courtès

# **To cite this version:**

Ludovic Courtès. C Language Extensions for Hybrid CPU/GPU Programming with StarPU. [Research Report] RR-8278, INRIA. 2013, pp.25. <hal-00807033v2>

# **HAL Id: hal-00807033 <https://hal.inria.fr/hal-00807033v2>**

Submitted on 5 Apr 2013

**HAL** is a multi-disciplinary open access archive for the deposit and dissemination of scientific research documents, whether they are published or not. The documents may come from teaching and research institutions in France or abroad, or from public or private research centers.

L'archive ouverte pluridisciplinaire **HAL**, est destinée au dépôt et à la diffusion de documents scientifiques de niveau recherche, publiés ou non, émanant des établissements d'enseignement et de recherche français ou étrangers, des laboratoires publics ou privés.

# C Language Extensions for Hybrid CPU/GPU Programming with StarPU

Ludovic Courtès

**RESEARCH** REPORT N° 8278 April 2013 Project-Team Runtime

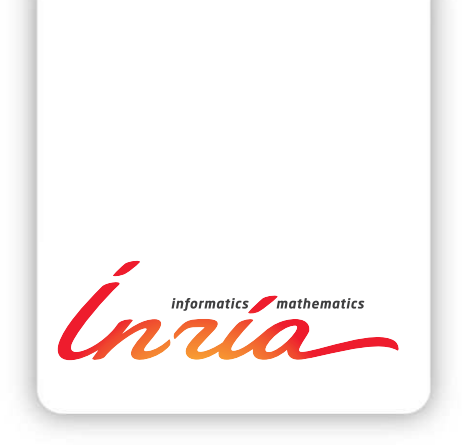

# C Language Extensions for Hybrid CPU/GPU Programming with StarPU

Ludovic Courtès

Project-Team Runtime

Research Report n° 8278 — April 2013 — [22](#page-25-0) pages

#### Abstract:

Modern platforms used for high-performance computing (HPC) include machines with both generalpurpose CPUs, and "accelerators", often in the form of graphical processing units (GPUs). StarPU is a C library to exploit such platforms. It provides users with ways to define tasks to be executed on CPUs or GPUs, along with the dependencies among them, and by automatically scheduling them over all the available processing units. In doing so, it also relieves programmers from the need to know the underlying architecture details: it adapts to the available CPUs and GPUs, and automatically transfers data between main memory and GPUs as needed.

While StarPU's approach is successful at addressing run-time scheduling issues, being a C library makes for a poor and error-prone programming interface. This paper presents an effort started in 2011 to promote some of the concepts exported by the library as C language constructs, by means of an extension of the GCC compiler suite. Our main contribution is the design and implementation of language extensions that map to StarPU's task programming paradigm. We argue that the proposed extensions make it easier to get started with StarPU, eliminate errors that can occur when using the C library, and help diagnose possible mistakes. We conclude on future work.

Key-words: parallel programming, GPU, scheduling, programming language support

#### **RESEARCH CENTRE BORDEAUX – SUD-OUEST**

200 avenue de la Vieille Tour 33405 Talence Cedex

# Extensions du langage C pour la programmation hybride CPU/GPU avec StarPU

Résumé : Les plateformes modernes utilisées en calcul intensif (HPC) incluent des machines comprenant à la fois des unités de traitement généralistes (CPU) et des "accélérateurs", souvent sous la forme d'unités de traitement "graphiques" (GPU). StarPU est une bibliothèque C pour programmer sur ces plateformes. Elle fournit aux utilisateurs des moyens de définir des tâches pouvant s'exécuter aussi bien sur CPU que sur GPU, ainsi que les dépendances entre ces tâches, et s'occupe de les ordonnancer sur toutes les unités de traitement disponibles. Ce faisant, StarPU abstrait le programmeur des détails techniques sous-jacents: StarPU s'adapte aux unités de traitement disponibles et se charge de transférer les données entre elles quand cela est nécessaire.

StarPU traite efficacement des problèmes d'ordonnacement, mais l'interface en langage C qu'elle propose est pauvre et facilite les erreurs de programmation. Cet article présente des travaux démarrés en 2011 pour promouvoir certains concepts exposés par la bibliothèque StarPU sous forme d'extensions du langage C, par le biais d'une extensions de la suite de compilateurs GCC. Notre principale contribution est la conception et la mise en œuvre d'extensions du langage C correspondant au paradigme de programmation par tâches de StarPU. Nous montrons que les extensions proposées facilitent la programmation avec StarPU, éliminent des erreurs de programmation pouvant intervenir lorsque la bibliothèque C est utilisée et aident le diagnostique de possibles erreurs. Nous concluons sur les travaux à venir.

Mots-clés : programmation parallèle, GPU, ordonnancement, langage de programmation

# Contents

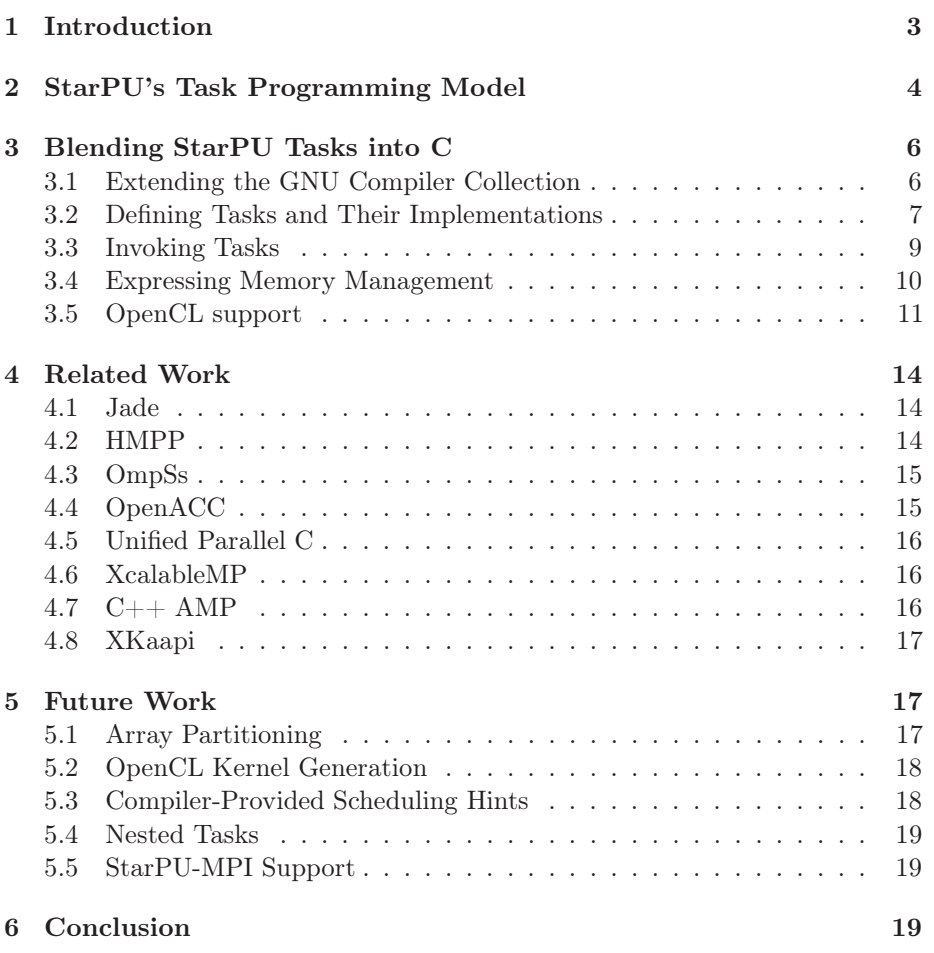

# <span id="page-5-0"></span>1 Introduction

Exploiting modern machines that include several CPU cores and several GPUs is a tough problem. First, because GPUs offer parallel processing capabilities different from that of general-purpose CPUs, and are typically programmed in a specific language such as OpenCL. Second, even though GPUs perform better than CPUs for a number of algebraic computations commonly found in numerical simulation software, CPUs perform better for some particular computations, and, more importantly, the number of CPU cores per machine has kept increasing. Thus, CPUs still have a role to play in improving the performance of HPC software, as evidenced by Augonnet et al. in [\[5](#page-22-0)]. Consequently, today's challenge is the exploitation of all the available processing units. Third, HPC software should be able to perform adequately on any machine with CPUs and accelerators, without requiring machine-specific adjustments—in other words, performance portability should be achieved. Finally, the details of how to program these architectures should be hidden to programmers, so they can instead focus on higher-level programming tasks.

StarPU is an effort to address these problems by providing a uniform runtime support for HPC applications, in the form of a C library [\[5](#page-22-0)]. The library allows programs to define tasks that may run either on CPUs or GPUs, and to express data dependencies among these tasks. This gives StarPU a (partial) view of the program's directed acyclic graph (DAG) of tasks, which it then schedules on the available processing units. StarPU implements scheduling algorithms from the literature, such as the heterogeneous earliest finish time (HEFT) algorithm [\[22\]](#page-24-0), which allows it to achieve good performance on hybrid CPU/GPU machines for widespread linear algebra computations [\[3,](#page-22-1) [1,](#page-22-2) [2\]](#page-22-3). StarPU takes care of transferring data between main memory and GPUs as needed, thereby relieving programmers from having to care about these low-level details.

In the next section, we present StarPU's task-based programming paradigm for hybrid CPU/GPU targets. We then describe how we promoted concepts of this programming paradigm as C language constructs. We compare to related work, and conclude on future work.

## <span id="page-6-0"></span>2 StarPU's Task Programming Model

StarPU schedules user-provided tasks over the available processing units. User tasks may have several implementations. For instance, a task may have a CPU implementation written in C, an additional CPU implementation also written in C but using SIMD ISA extensions such as SSE, and a GPU implementation written in OpenCL.

Conceptually, tasks are functions with scalar arguments and buffer parameters. "Buffer" parameters denote large pieces of data that may have to be transferred back and forth between main memory and GPUs, and that may be accessed read-only, write-only, or read-write by the task. These access modes, along with the sequence of task invocations, allows StarPU to determine at run-time the dependency graph of tasks [\[5](#page-22-0)].

The C programming interface can be used as follows. First, a starpu\_codelet structure must be defined. It describes the task, its implementations, and its parameters:

```
void scale_vector_cpu (void *buffers[], void *args);
void scale_vector_opencl (void *buffers[], void *args);
static struct starpu_codelet scale_vector_codelet =
{
   .cpu\_funcs = { scale\_vector\_cpu, NULL},
   .opencl_funcs = { scale_vector_opencl, NULL },
   nbuffers = 1,
   modes = { \nS TARPU_RW },
   .name = "scale_vector" /* for debugging purposes */
};
```
The above code defines a task with one CPU and one OpenCL (GPU) implementation. This task has one formal parameter, which is a read-write (or input/output) buffer. The actual CPU task implementation is then defined like this:

```
void scale_vector_cpu (void *buffers[], void *arg)
{
   /* Unpack the arguments... */
   float *factor = arg:
   starpu_vector_interface_t *vector = buffers[0];
   unsigned n = STARPU_VECTOR_GET_NX (vector);
   float *val = (float *) STARPU_VECTOR_GET_PTR (vector);
   /* scale the vector */for (unsigned i = 0; i < n; i++)val[i] *= *factor;
}
```
The code above casts the scalar argument to a float, and the untyped pointer to the actual vector of float that the task expects<sup>[1](#page-7-0)</sup>. The actual computation follows, accessing the vector directly. The OpenCL implementation of this task would be along these lines:

```
void vector_scal_opencl (void *buffers[], void *arg)
{
  /* \ldots */err = starpu_opencl_load_kernel (&kernel, &queue, &cl_programs,
                                     "vector_scal_opencl", devid);
  err = clSetKernelArg (kernel, 0, sizeof (val), &val);
  err |= clSetKernelArg (kernel, 1, sizeof (size), &size);
  /* \ldots */err = clEnqueueNDRangeKernel (queue, kernel, 1, NULL, &global,
                                  &local, 0, NULL, &event);
  /* \ldots */clFinish (queue);
  /* \ldots */\mathbf{r}
```
This is the usual boilerplate that one would need to load an OpenCL "kernel" from its OpenCL source file, to prepare its invocation, and to enqueue it on an OpenCL device (which may be either a GPU or a CPU). All these constitute a complete StarPU task definition.

The task invocation involves two steps: registering memory buffers that will be passed to tasks, and actually invoking the task. The former is a necessary step: it allows StarPU's memory management component to know which data buffers are used, and to transfer them as needed. Then the starpu\_insert\_task function makes an asynchronous call to the task:

```
starpu_data_handle_t vector_handle;
starpu_vector_data_register (&vector_handle, 0, vector,
                             NX, sizeof (vector[0]));
```
float factor =  $3.14$ ;

<span id="page-7-0"></span><sup>&</sup>lt;sup>1</sup>When several scalar arguments are passed, they have to be *unmarshalled* from  $\arg$ , using the starpu\_codelet\_unpack\_args helper.

```
starpu_insert_task (&scale_vector_codelet,
                    STARPU_VALUE, &factor, sizeof factor,
                    STARPU_RW, vector_handle,
                    0);
```

```
/* ... */
starpu task wait for all (): /* wait for task completion */
starpu_data_unregister (vector_handle);
```
As can be seen, the standard C API is a poor way to express the concepts associated with StarPU's task programming paradigm. It leads to verbose code, even encouraging users to duplicate boilerplate, such as the OpenCL kernel invocation.

In addition to being verbose, it is also error-prone: the arguments passed to starpu\_insert\_task must be consistent with what scale\_vector\_cpu and scale\_vector\_opencl expect; failing to do so will obviously result in undefined behavior, without warnings. Finally, the API forces users to deal with concepts such as "data handles", which are really StarPU's internal concern.

# <span id="page-8-0"></span>3 Blending StarPU Tasks into C

We believe that StarPU's programming interface calls for language and compiler support. The definition of tasks and their implementations, and the invocation of tasks, ought to be similar to standard function definitions and invocations. Memory management ought to impose as little burden as possible on programmers.

With this in mind, we extend C-family languages, via a plug-in for the GNU Compiler Collection (GCC), with support to directly express these concepts. Our extensions define annotations that can be added to a standard C program, turning it into a StarPU program; compiling the annotated program without StarPU's compiler plug-in still leads a valid sequential program. The GCC plug-in is part of the StarPU package since version 1.0.0, released in March  $2012^2$  $2012^2$ .

This section motivates our choice of GCC as the target platform, and describes our language extensions and their implementation as well as the additional benefits they provide.

## <span id="page-8-1"></span>3.1 Extending the GNU Compiler Collection

The choice of incorporating support into GCC, as opposed to using a sourceto-source compiler, was motivated by the following reasons. First, GCC being widely available, implementing our language extensions as a plug-in means that they would be more readily usable by a number of users. Second, GCC contains robust implementations of the  $C, C++,$  and Objective-C languages, all of which can use our extensions; among the other language front-ends of interest to HPC

<span id="page-8-2"></span> ${}^{2}$ See<http://runtime.bordeaux.inria.fr/StarPU/> for software downloads. See <http://gcc.gnu.org/ml/gcc/2012-03/msg00457.html> for the original announcement of StarPU 1.0.0.

programmers is Fortran, though supporting it would have required adjustments to our plug-in that we did not make. GCC also supports known language extensions for parallel programming, such as OpenMP, Cilk Plus, and UPC. Conversely, source-to-source compilers often come with incomplete language front-ends, and often with fewer of them.

Third, implementing this support within GCC has allowed us to work not only on the front-end level, but also at lower levels: our implementation takes advantage of the GENERIC, GIMPLE, and Tree-SSA intermediate representations and associated facilities, as described below. Tight integration with an optimizing compiler also enables better code generation, avoiding the traps associated with implementations of parallel programming directives as compiler front-ends [\[18\]](#page-23-0).

#### <span id="page-9-0"></span>3.2 Defining Tasks and Their Implementations

Our C extensions rely on the two syntactic mechanisms used for C-family language extensions in GCC: pragmas, and attributes [\[21\]](#page-24-1). Attributes are a now widely-adopted GNU C extension that allows annotations to be associated with individual elements of the abstract syntax tree (AST). It uses a syntax compatible with that of C; as such it may be used in macros, and attribute arguments may refer to identifiers or operators of the C language. Conversely, pragmas ex-tend the C pre-processor syntax<sup>[3](#page-9-1)</sup>, and essentially introduce a new local syntax. Unknown attributes and unknown pragmas are simply ignored by the compiler a property that makes programs using our extensions valid sequential programs when compiler support is missing.

We define a task attribute for task declarations. Tasks are task-qualified C functions whose return type is void. The access mode of its parameters is determined based on their type and qualifiers. Scalar parameters are passed by value. Pointer parameters are considered to be read-write when they are not qualified, read-only when they are const-qualified, and write-only when they are qualified with \_\_attribute\_\_ ((output)).

The task\_implementation attribute allows a C function to be declared as the implementation of a task for a particular target:

```
void scale_vector (int size, float vector[size],
                   float factor)
  __attribute__ ((task));
void scale_vector_cpu (int size, float vector[size],
                       float factor)
  __attribute__ ((task_implementation ("cpu", scale_vector)));
```
The first argument of task\_implementation is a string identifying the target, one of cpu, opencl, or cuda. The second argument is the identifier of the task being implemented. Each task implementation must be defined, either in the same compilation unit or in a different one. The compiler emits helpful error messages when those attributes are used inappropriately—e.g., when they are

<span id="page-9-1"></span><sup>3</sup>C99 introduced the \_Pragma construct, which extends the syntax of C rather than that of the pre-processor, making it amenable to use in macros. Like #pragma, its sole argument is a string whose syntax and semantics are not necessarily related to those of the C language.

used on a non-function, or when there is a signature mismatch between a task and its implementation.

Tasks themselves must not be defined by the user; instead, their body is automatically generated by the compiler. For instance, the generated body of scale\_vector above is along these lines:

```
void
scale_vector (unsigned int size, float *vector, float factor)
{
  starpu data handle t handle:
  int D.10983;
  char * D.10984;
  int err;
  handle = starpu_data_lookup (vector);
  if (handle == 0B) goto <D.10979>; else goto <D.10980>;
  <D.10979>:
  __builtin_puts (&"scale_vector.c:36: error: \
attempt to use unregistered pointer\n"[0]);
  __builtin_abort ();
  <D.10980>:
  err = starpu_insert_task (&scale_vector.codelet, 16, &size,
                             4, 3, handle, 16, &factor, 4, 0);
  if (err != 0) goto <D.10981>; else goto <D.10982>;
  <D.10981>:
  D.10983 = -err;D.10984 = strerror (D.10983);
  __builtin_printf (&"scale_vector.c:36: error: failed \
to insert task 'scale_vector\': \sin^{-1}[0], D.10984);
  builtin abort ();
  <D.10982>:
\lambda
```
As can be seen above, the generated body of the task itself does essentially two things: it retrieves the memory handle that the vector pointer corresponds to, and submits the task for execution with starpu\_insert\_task. Errorchecking code is inserted as well. As with OpenMP, user-defined error handling is not possible. This limitation is mostly the result of the design criterion to have code that remains valid sequential code modulo annotations, coupled with lack of support for exceptions in C.

Note that task implementations are directly "human-readable"—an improvement over code written against StarPU's standard C API. For each task implementation, a wrapper is generated that takes care of marshalling/unmarshalling arguments as passed by StarPU's run-time support:

```
void
scale_vector_cpu.task_impl_wrapper (void *buffers[], void *cl_args)
{
  void * D.10999;
  float scalar_arg.30;
```

```
unsigned int scalar_arg.31;
unsigned int scalar_arg.25;
float * pointer_arg.26;
float scalar_arg.27;
D.10999 = *buffers.28;/* STARPU_VECTOR_GET_PTR */
pointer_arg.26 = MEM[(float * *)D.10999];starpu_codelet_unpack_args (cl_args,
                             &scalar_arg.25, &scalar_arg.27);
scalar_{arg}.30 = scalar_{arg}.27;scalar_{arg}.31 = scalar_{arg}.25;scale_vector.cpu_implementation (scalar_arg.31, pointer_arg.26,
                                  scalar_arg.30);
```
}

As a shorthand, the C extensions support implicit CPU task implementation declarations: when the user provides the body of a task-qualified function, the compiler assumes that the body is that of the CPU implementation of that task, and does all the necessary rewriting.

Declaring a task leads to the declaration of the corresponding starpu\_codelet structure. Now, how can we determine the compilation unit in which to emit the definitions of the starpu\_codelet structure, task implementation wrappers, and task body?

The choice we made is that, if one or more task implementations are *defined* in a compilation unit, then the starpu\_codelet structure definition, the task implementation wrapper, and the task's body all get defined in that compilation unit. Consequently, task implementations are expected to be defined in the same file. One exception is CUDA task implementations: these are normally written in CUDA, not in C, and will obviously be defined in a file of their own; their declaration as a task\_implementation must be visible in the compilation unit where the other task implementations are defined.

#### <span id="page-11-0"></span>3.3 Invoking Tasks

Tasks invocations have the same syntax as regular C function calls. For instance, the scale\_vector task defined above may be invoked like this:

```
float vector[NX];
/* ... */
scale_vector (NX, vector, 3.14);
```
An important difference with standard C is that task invocations are asynchronous: the invocation statement just adds the task call to the scheduler's queue, which will pick it up eventually, and possibly execute it on a different thread. Programs can wait for the completion of all pending task invocations using #pragma starpu wait.

As described before, the body of the scale\_vector task does the actual queueing, using the starpu\_insert\_task function.

#### <span id="page-12-0"></span>3.4 Expressing Memory Management

As explained earlier, memory buffers passed as task arguments must be registered to StarPU, so that they can be transferred back and forth between main memory and GPUs when appropriate. The C language extensions provide pragmas that directly reify the corresponding C functions: #pragma starpu register translates to a call to starpu\_vector\_data\_register, #pragma starpu unregister translates to a call to starpu\_data\_unregister, etc.

The added convenience over the C interface is improved error checking, and conciseness. For instance, when registering a variable that has array type with a known size, users need not specify the array size:

```
int
foo (void)
{
  static float global[123];
#pragma starpu register global
  /* ... */
\lambda
```
Other programming errors are avoided. For instance, attempts to register an automatic variable lead to a compile-time warning noting that the storage of these variables may be reclaimed before tasks that use it have completed.

StarPU's GCC plug-in also introduces two extensions for lexically-scoped dynamic memory allocation and registration. Again, the goal is to allow for concise code, and to avoid common programming errors related to manual memory management. Two new attributes are defined: the heap\_allocated attribute marks an array-typed variable as having storage allocated on the heap, and the registered attribute marks an array-typed variable has being registered for use with StarPU tasks.

Both attributes have block scope: they take effect at the variable definition point, and are undone when the variable's scope is left—just like C++ automatic variables. They are typically used together, as follows:

```
int
func (void)
{
  int matrix[123][234][77]
    __attribute__ ((registered, heap_allocated));
  /* ... */
  some task (matrix);
#pragma starpu wait
  /* Make sure MATRIX is available in main memory. */
#pragma starpu acquire matrix
  dump_matrix (matrix, 123, 234, 77);
```

```
/* MATRIX is unregistered and deallocated here. */
}
```
Behind the scenes, the heap\_allocated attribute leads to the generation of a starpu\_malloc call and corresponding starpu\_free call. The starpu\_malloc function works like malloc, but it also tries to pin the allocated memory in CUDA or OpenCL, so that data transfers from this buffer can be asynchronous, thereby permitting data transfer and computation overlapping. GCC's GENERIC intermediate representation supports cleanup handlers, which is what is used here to guarantee that starpu\_free is called when the variable's scope is left.

Finally, StarPU's GCC plug-in leverages the static analysis infrastructure available in GCC to warn against possible omissions of a registered attribute or register pragma. Here's an example:

```
extern void my_task (size_t a, double *x, size_t b, double *y)
  __attribute__ ((task));
void
one_unregistered_pointer (void)
{
  double *p, *q;
  p = malloc (12 * sizeof *p);
  q = malloc (23 * sizeof *q);
#pragma starpu register p 12
  my_task (12, p, 23, q); /* <- warning here */
}
```
Compiling this code yields a warning on the my\_task call:

example.c:10:11: warning: variable 'q' may be used unregistered

This is achieved by working on the SSA form of the code, looking for calls to starpu vector data register, and then checking the arguments of any such call. If the argument of a dominating starpu\_vector\_data\_register call is found to alias the memory region pointed to by the argument of interest, then no warning is raised; otherwise, a warning is emitted, with the name of the variable.

#### <span id="page-13-0"></span>3.5 OpenCL support

Our GCC plug-in helps with the integration of OpenCL kernels in two ways. First, the GCC plug-in provides a helper for the generation of task implementations that simply launch an OpenCL kernel. Writing the C code that loads an OpenCL source file, builds a particular kernel from that file, and submits it for execution on an OpenCL device is cumbersome. Using the standard OpenCL API along with StarPU's C library helpers, the body of an OpenCL task implementation looks like this [\[15](#page-23-1)]:

```
static void vector_scal_opencl (unsigned size, float vector[size],
                                float factor)
  __attribute__ ((task_implementation ("opencl", vector_scal)));
static void
vector_scal_opencl (unsigned size, float vector[size], float factor)
{
  int id, devid, err;
  cl_kernel kernel;
  cl_command_queue queue;
  cl_event event;
  /* VECTOR is GPU memory pointer, not a main memory pointer. */
  cl_mem val = (cl_mem) vector;
  id = starpu_worker_get_id ();
  devid = starpu_worker_get_devid (id);
  /* Prepare to invoke the kernel. In the future, this will be largely
     automated. */
  err = starpu_opencl_load_kernel (&kernel, &queue, &cl_programs,
                                   "vector_mult_opencl", devid);
  if (err != CL_SUCCESS)
    STARPU_OPENCL_REPORT_ERROR (err);
  err = clSetKernelArg (kernel, 0, sizeof (val), &val);
  err |= clSetKernelArg (kernel, 1, sizeof (size), &size);
  err |= clSetKernelArg (kernel, 2, sizeof (factor), &factor);
  if (err)
    STARPU_OPENCL_REPORT_ERROR (err);
  size_t global = 1, local = 1;
  err = clEnqueueNDRangeKernel (queue, kernel, 1, NULL, &global,
                                &local, 0, NULL, &event);
  if (err != CL_SUCCESS)
    STARPU_OPENCL_REPORT_ERROR (err);
  clFinish (queue);
  starpu_opencl_collect_stats (event);
  clReleaseEvent (event);
  /* Done with KERNEL. */
  starpu_opencl_release_kernel (kernel);
}
```
In addition, the OpenCL source code itself must be loaded elsewhere, for instance from main:

#### starpu\_opencl\_load\_opencl\_from\_file ("vector\_scal\_opencl\_kernel.cl", &cl\_programs, "");

All this is a cumbersome, error-prone, and repetitive task. Additionally, this approach requires that the OpenCL source file of interest be available in the current directory at run time—another inconvenience.

Based on this experience, we added an opencl pragma to automate this task. It is used like this:

```
static void my_task (int x, float a[x])
  __attribute__ ((task));
```

```
static void my_task_opencl (int x, float a[x])
  __attribute__ ((task_implementation ("opencl", my_task)));
```

```
#pragma starpu opencl my_task_opencl "my-kernel.cl" "kern" 8
```
As can be seen, the task and its implementation must still be declared. At the point where the opencl pragma is used, the body of my\_task\_opencl is generated. The generated code is similar to what we shown above: it enqueues the OpenCL function kern, defined in my-kernel.cl, for execution on the OpenCL device chosen by StarPU's scheduler, and with a group size equal to 8. The source code from my-kernel.cl is actually read at compile time, and stored in a generated global variable; the generated code then simply loads the OpenCL program from that string. This eliminates the need to have my-kernel.cl available at run time.

We believe this simple facility provides a practical benefit for writers of heterogeneous applications in C and OpenCL with StarPU. Another interesting approach would be the automatic generation of OpenCL kernels from C, as performed by HMPP [\[8\]](#page-22-4) and OpenACC [\[17\]](#page-23-2) (see the ["Future Work"](#page-19-1) section for a discussion.) However, automatic kernel generation may only be applicable to a restricted set of input C functions [\[11\]](#page-23-3), and it may be difficult to generate kernels as efficient as hand-written ones. Consequently, we believe that using hand-written OpenCL kernels remains relevant.

Second, our GCC plug-in raises a warning when a task with an OpenCL implementation uses parameter types that do not exist in OpenCL, or that have a different definition, as in this example:

```
static void my_task (size_t size, int x[size])
  __attribute__ ((task));
```

```
static void my_task_opencl (size_t size, int x[size])
  __attribute__ ((task_implementation ("opencl", my_task)));
```
Since size t does not exist in OpenCL, the actual kernel necessarily uses a different type, which may be incompatible. Thus, the following warning is emitted:

warning: 'size\_t' does not correspond to a known OpenCL type

Likewise, other scalar types exist both in OpenCL and standard C, but with a different definition. For instance, the OpenCL specification defines cl\_long to be a 64-bit signed integer type. Consider this example:

```
static void my_long_task (long size, int x[size])
  __attribute__ ((task));
static void my_long_task_opencl (long size, int x[size])
  __attribute__ ((task_implementation ("opencl", my_long_task)));
```
Compiling this on a 32-bit platform, where long in C is a 32-bit type, yields the following warning:

warning: C type 'long int' differs from the same-named OpenCL type

The same goes for types differing in signedness, such as char. This helps avoid simple but possibly hard-to-track programming errors when using OpenCL kernels from C.

## <span id="page-16-0"></span>4 Related Work

This section comments on related work in the area of programming language extensions, for C and related languages, for heterogeneous programming.

#### <span id="page-16-1"></span>4.1 Jade

While the idea of programming heterogeneous systems has become prevalent over the last few years as GPU became popular, earlier work had been done on this topic. The Jade project [\[20](#page-23-4), [19](#page-23-5)] addressed the problem of heterogeneous parallel programming and C language extensions starting from 1992.

The targeted hardware back then was not GPUs, but instead networks of heterogeneous workstations, message-passing machines, and SMP machines. Users of Jade's C extensions must start from a sequential C program, split it into tasks suitably, specify the access modes of buffer parameters (called *shared objects*), and describe how data are to be decomposed in atomic units actually accessed by the program (using part objects).

Unlike our C extensions, Jade's include new keywords and new syntax, which improves expressiveness at the expense of making Jade programs not compilable by standard C compilers. Jade's run-time support then distributes tasks across machines, and takes care of any necessary data transfers [\[20\]](#page-23-4).

#### <span id="page-16-2"></span>4.2 HMPP

HMPP (for Hybrid Multicore Parallel Programming) has been developed at Inria and then CAPS Entreprise since 2007 [\[8](#page-22-4)]. HMPP supports a task-based programming paradigm for heterogeneous machines, similar to that of StarPU. At its core is a set of programming directives that extend the C and FORTRAN languages, similar in spirit to ours.

The codelet pragma allows programmers to mark a function as being a candidate to run on a GPU—a codelet—and additional clauses can be used to specify whether pointer or array arguments are used as input, output, or both; the target clause specify whether to use CUDA or some other GPU-supporting environment as the back-end. Codelet call sites must be annotated with the callsite pragma. It allows users to provide information such as the size of arrays passed as arguments to the codelet, and whether the codelet invocation is synchronous or asynchronous. In addition to annotating functions, HMPP supports the annotation of *code blocks* directly, *via* the **region** directive.

One of the main advantages of HMPP is that it generates target GPU code directly from annotated C or FORTRAN codelets. This is a relief for application programmers who no longer need to learn and integrate different languages.

HMPP provides allocate, release, and other directives for explicit data transfers between main memory and the GPUs. Unfortunately, this removes flexibility to its run-time support, and hinders performance portability, as has been shown by work on StarPU [\[5\]](#page-22-0). As with OpenACC, it also assumes that a single GPU is in use.

#### <span id="page-17-0"></span>4.3 OmpSs

More recently, OmpSs has been developed to address heterogeneous programming on hybrid CPU/GPU machines as well as clusters thereof [\[6](#page-22-5)]. As for Jade and StarPU, this work includes both run-time support for dynamic scheduling, and C language extensions. OmpSs extensions are based on the pragma mechanism, which allows OmpSs-annotated programs to remain valid sequential programs, as with StarPU's C extensions.

The proposed extensions are similar in spirit to StarPU's. Functions may be annotated with a task directive with input and output clauses to specify the task's arguments access modes; along with the concurrent clause, it allows OmpSs to determine the data dependencies among task invocations, like StarPU does by default. Calls to task-annotated functions are asynchronous. In addition, the task pragma may be used to annotate directly a call to a standard C function.

Additionally, OmpSs provides a target pragma for task-annotated functions, that specifies where the task it to run, and how it is implemented (for instance, cuda). Unlike StarPU, it appears that tasks may have only one target, introduced with the device keyword [\[6](#page-22-5)]. It is up to the programmer to specify which of the input and output arguments are to copied to and from the device, via additional copy\_in, copy\_out, and copy\_inout clauses.

OmpSs is implemented using the Mercurium source-to-source compiler, which supports  $C$  and  $C++$  as source languages. Users must run it before calling the actual  $C$  or  $C++$  compiler.

#### <span id="page-17-1"></span>4.4 OpenACC

OpenACC is a set of C and Fortran extensions, or programming directives, designed to simplify off-loading of tasks to accelerators. Version 1.0 of the specification was released in November 2011 [\[17](#page-23-2)]. It defines a set of functions and compiler pragmas to specify parts of a program whose computation may be offloaded to GPUs, to transfer data between main memory and the GPUs, and to synchronize with the execution of those parts—the computational kernels.

The #pragma acc kernels directive is used to identify loop nests that may run on a GPU; it instructs the compiler to generate code for that architecture. For better performance, programmers are required to explicitly state where data transfers between main memory and the GPU may occur, using one of the copy clauses.

OpenACC's specification suffers from the same shortcomings as  $C_{++}$  AMP. First, the "Scope" section in version 1.0 specifies that the specification only addresses machines with one accelerator—something that does not match reality. Second, it is very much offloading-oriented: programmers are expected to manually schedule computational kernels and associated data transfers on their GPU of choice—a departure from StarPU's performance portability goal.

#### <span id="page-18-0"></span>4.5 Unified Parallel C

Unified Parallel C (UPC) is an extension of the C language to support cluster programming, using the partitioned global address space (PGAS) paradigm [\[23\]](#page-24-2). UPC was recently extended to support GPU programming [\[7\]](#page-22-6). The extended UPC compiler is able to translate upc\_forall loops to CUDA kernels.

However, UPC obliges programmers to statically define the distribution of arrays on the available nodes, which then influences work sharing via the upc\_forall affinity parameter. Consequently, UPC sacrifices performance portability to a large extent.

#### <span id="page-18-1"></span>4.6 XcalableMP

Like UPC, XcalableMP (or XMP) is a PGAS extension for C and Fortran for programming distributed shared memory systems [\[13\]](#page-23-6), recently extended for clusters that include GPUs [\[14\]](#page-23-7). XMP provides directives for OpenMP-style work sharing, such as loop and reduction, along with UPC-style affinity clauses to specify which node executes each iteration. Similar to UPC's shared qualifier [\[23\]](#page-24-2), XMP's template, distribute, and align pragmas allow programmers to map arrays to cluster nodes. Code blocks can be turned into OpenMP-style tasks using the task pragma.

XMP-ACC, the XcalableMP extension for GPU programming, supports an offloading programming paradigm, similar in spirit to that of OpenACC [\[14\]](#page-23-7). For instance, programmers must explicitly state which objects must be allocated on the GPU, using the replicate pragma, and when they are to be transferred, with the replicate\_sync pragma, which hampers performance portability, as already noted. The loop construct is extended with an acc clause, which explicitly instructs the compiler and run-time support to execute the loop on a GPU. The compiler automatically generates CUDA code for the loop.

#### <span id="page-18-2"></span>4.7 C++ AMP

Microsoft Corporation designed and implemented  $C++$  AMP, for Accelerated Massive Parallelism, with version 1.0 of the specifications released in August 2012 [\[16](#page-23-8)]. AMP is a  $C_{++}$  language extension and associated library whose purpose is to allow programmers to express parallelism in data-parallel algorithms in a way that allows them to be offloaded to accelerators such as GPUs.

Programmers write data-parallel functions in  $C++$ ; functions that programmers may want to run on GPUs must carry the restrict(amp) annotation. The compiler statically checks that restrict-annotated functions use only language features supported by GPUs, and generates target code for them. In addition, AMP provides mechanisms to describe arrays and tiles, allowing for adequate data and task partitioning.

Unlike StarPU, but like OpenACC, the AMP run-time presumes that only one accelerator is going to be used for offloading. The specification describes heuristics followed by Microsoft's implementation to choose a "good" default accelerator [\[16\]](#page-23-8). Users are otherwise invited to use the accelerator class to explicitly choose an accelerator in their programs—a misfeature that hampers performance portability [\[5](#page-22-0)]. This model appears to be a serious shortcoming for

today's machines, which typically contain many CPU cores along with several accelerators.

#### <span id="page-19-0"></span>4.8 XKaapi

XKaapi is another run-time support library for task scheduling over heterogeneous multi-CPU and multi-GPU machines developed at Inria [\[9](#page-23-9)]. It has the same goals as StarPU, but addresses them differently: run-time task scheduling is based on work stealing, and tasks are launched using the spawn operator reminiscent of Cilk. XKaapi supports recursive task invocations, unlike StarPU.

XKaapi's main API is in  $C++$ . The Task:: Signature template allows programmers to declare tasks and the access modes of their parameters—similar in spirit to our task attribute— and the TaskBodyCPU and TaskBodyGPU templates are used to define task implementations—similar to our task\_implementation attribute. Tasks are invoked using the Spawn function. The advantage of  $C++$ is that these features can be added just by using standard mechanisms, without having to modify the compiler. The downside is that it remains noticeably more verbose than what we achieved within GCC, and prevents good compiletime error reporting and domain-specific static analysis in the style of what we implemented.

XKaapi also comes with a prototype programming interface that extends the C and C++ languages with pragmas, developed in 2011, and packaged as a source-to-source pre-compiler called KaCC and based on Rose [\[12](#page-23-10)]. Again, the usual task pragmas allow functions to be turned into tasks, with the specified access mode of their parameters. An additional reduction access mode is available, which allows several instances of a task to contribute in parallel to the same result. Task invocations are written like normal C function calls, but they must be embedded in a parallel-annotated block to actually execute concurrently. The prototype described in [\[12\]](#page-23-10) does not address heterogeneous programming, though, so it does not support multiple task implementations nor memory management.

## <span id="page-19-1"></span>5 Future Work

StarPU's C programming interface offers many features that are not currently covered by our C language extensions. This section describes additional features that could be supported by the C extensions, as well as new features that could be usefully added by the compiler.

#### <span id="page-19-2"></span>5.1 Array Partitioning

StarPU's C API defines filters, a mechanism that allows data items to be partitioned into smaller pieces. For instance, two-dimensional matrices registered with starpu\_matrix\_data\_register may be partitioned into sub-matrices [\[15](#page-23-1)]. This allows programmers to invoke tasks and pass them just a subset of the initial matrix, while allowing tasks that access different subsets of the matrix to execute in parallel—a common idiom in linear algebra algorithms such as Cholesky factorizations.

Once a matrix is partitioned, sub-matrices are accessible with starpu\_data\_get\_sub\_data. Within tasks, programmers must make sure to honor the offset, stride, and similar parameters that map logical indexes within the matrix to their actual location in memory.

Our C extensions do not provide syntactic support for these operations. This can usually be worked around by structuring data differently, or registering various parts of the data separately, but the cost of doing this is to write code that is less natural and more distant from the algorithm.

One of the difficulties is that in C, arrays are all assumed to be stored in contiguous memory regions, regardless of their dimensions, which is no longer the case with StarPU's partitioned matrices. The compiler would consequently need to rewrite accesses to such an array in a way that honors the aforementioned mapping of indexes to memory locations. That does not solve all the problems, though, because a reference to a partitioned array could still be passed to code that is unaware of the partitioning, and would thus blindly access it as if it were stored in a contiguous memory region. Introducing disjoint types for partitioned arrays may help avoid this.

Another issue is that C does not have any syntax to designate a sub-array. Cilk Plus, which is an extension of C and is implemented within GCC, defines an array notation that adds syntax and general compiler support for this, and would probably be a good starting point [\[10\]](#page-23-11). Jade's part objects [\[19\]](#page-23-5) and  $C++$ AMP's *array views* [\[16\]](#page-23-8) also appear like good sources of inspiration.

#### <span id="page-20-0"></span>5.2 OpenCL Kernel Generation

Our C extensions noticeably lower the barrier of entry to StarPU. However, it does not help much in the way of writing hybrid CPU/GPU programs, in that users are still required to write computational kernels in distinct languages such as OpenCL or CUDA.

One step in that direction would be to automatically generate OpenCL kernels from CPU task implementations that contain parallelizable loops, in a way similar to what HMPP and OpenACC achieve [\[8,](#page-22-4) [17](#page-23-2)]. Experiments have been conducted in that area, notably within GCC [\[11\]](#page-23-3), showing that simple loops could be usefully converted. As discussed before, that is only applicable to a restricted set of C functions, and can lead to kernels less efficient than handwritten ones. Yet, it could be a good starting point for people porting an existing application to a hybrid CPU/GPU architecture.

#### <span id="page-20-1"></span>5.3 Compiler-Provided Scheduling Hints

Being initially designed as a run-time support library, StarPU discovers the DAG of tasks at run time, as the program submits them. However, when task annotations are used, the compiler is in a good position to see the DAG of tasks, or a subset thereof.

This could be exploited in different ways. For instance, task priorities could be specified by the user. In some cases, the compiler may even have enough information to compute the upward rank and downward rank of each task, which could then be fed to StarPU's HEFT-based task scheduler [\[22](#page-24-0)].

#### <span id="page-21-0"></span>5.4 Nested Tasks

With StarPU's C API, programs may register *callbacks*, which allows them to be notified on the completion of the task [\[15](#page-23-1)]. This is often used as a way to synchronize a task or set of tasks that are waiting on another task's result. However, this mechanism introduces inversion of control (IoC), and essentially forces programmers to write in continuation-passing style.

It would be more natural if CPU task implementations could instead invoke tasks and wait for their completion. The compiler would split the calling task's body at the point where wait is encountered, such that its continuation is passed as a callback.

#### <span id="page-21-1"></span>5.5 StarPU-MPI Support

Given that StarPU knows about the DAG of tasks as well as about data items that are transferred from task to task, adding support for clusters of machines seemed like a natural extension. The StarPU-MPI library does this, by augmenting the API to support MPI-specific idioms [\[4\]](#page-22-7).

In a nutshell, StarPU-MPI builds upon an MPI implementation. Users run one instance of the StarPU-MPI program on each node of the cluster. The starpu\_mpi\_initialize function allows the calling process to know its MPI rank. In addition to StarPU's normal data registration process, data items that may be passed as arguments to the tasks have a home node, which specifies the MPI node holding its initial value, and to which the item will eventually return. Upon registration, each process registers all the data items of interest with starpu\_vector\_data\_register and similar; when registering a data item for whose home node is not the calling process, NULL is passed as the address of the buffer in the starpu\_vector\_data\_register call. Finally, the starpu\_data\_set\_rank must be used to specify the "home node" of each data item.

With this additional information, the scheduler in each StarPU-MPI instance is able to decide where to execute each task. The default scheduling algorithm chooses the MPI node that runs the task in a way that minimizes data transfers.

It would be tempting to extend our GCC plug-in to support StarPU-MPI programming. Ideally, adding a -fstarpu-mpi compilation flag would turn the annotated C program into a StarPU-MPI program that may run on a cluster. In practice, additional annotations would be needed to represent MPI-specific information such as the home node of data items, and the MPI rank. Jade [\[19\]](#page-23-5), XcalableMP [\[13\]](#page-23-6) and other partitioned global address space languages such as UPC [\[23\]](#page-24-2) provide hints as to how data distribution can be expressed.

#### <span id="page-21-2"></span>6 Conclusion

StarPU's run-time support has shown how performance portability on hybrid CPU/GPU machines can be achieved, while abstracting programmers from the details of the underlying platform, and relieving them from the need to worry about scheduling of their program's tasks. By raising the level of abstraction to match that StarPU's programming paradigm through annotations, our C language extensions lower the barrier of entry to StarPU programming. Programs carrying those annotations remain valid sequential C programs when the

compiler plug-in is unused, in the spirit of OpenMP. We have also shown that the extra knowledge made available to the compiler allows it to better diagnose possible programming errors.

Future work includes further lowering the barrier of entry to hybrid CPU/GPU programming, and leveraging compile-time information to guide the run-time support.

# References

- <span id="page-22-2"></span>[1] Emmanuel Agullo, Cédric Augonnet, Jack Dongarra, Mathieu Faverge, Julien Langou, Hatem Ltaief, and Stanimire Tomov. LU factorization for accelerator-based systems. In 9th ACS/IEEE International Conference on Computer Systems and Applications (AICCSA 11), June 2011.
- <span id="page-22-3"></span>[2] Emmanuel Agullo, Cédric Augonnet, Jack Dongarra, Mathieu Faverge, Hatem Ltaief, Samuel Thibault, and Stanimire Tomov. QR Factorization on a Multicore Node Enhanced with Multiple GPU Accelerators. In 25th IEEE International Parallel & Distributed Processing Symposium (IEEE IPDPS 2011), May 2011.
- <span id="page-22-1"></span>[3] Emmanuel Agullo, Cédric Augonnet, Jack Dongarra, Hatem Ltaief, Raymond Namyst, Jean Roman, Samuel Thibault, and Stanimire Tomov. Dynamically scheduled Cholesky factorization on multicore architectures with GPU accelerators. In Symposium on Application Accelerators in High Performance Computing (SAAHPC), Knoxville, USA, July 2010.
- <span id="page-22-7"></span>[4] Cédric Augonnet, Olivier Aumage, Nathalie Furmento, Raymond Namyst, and Samuel Thibault. StarPU-MPI: Task programming over clusters of machines enhanced with accelerators. In Siegfried Benkner Jesper Larsson Träff and Jack Dongarra, editors, The 19th European MPI Users' Group Meeting (EuroMPI 2012), volume 7490 of LNCS, Vienna, Austria, 2012. Springer.
- <span id="page-22-0"></span>[5] Cédric Augonnet, Samuel Thibault, Raymond Namyst, and Pierre-André Wacrenier. StarPU: A Unified Platform for Task Scheduling on Heterogeneous Multicore Architectures. In Proceedings of the 15th International Euro-Par Conference, 2009.
- <span id="page-22-5"></span>[6] Javier Bueno, Judit Planas, Alejandro Duran, Rosa M. Badia, Xavier Martorell, Eduard Ayguade, and Jes'us Labarta. Productive programming of GPU clusters with OmpSs. In Parallel Distributed Processing Symposium (IPDPS), 2012 IEEE 26th International, pages 557–568, May 2012.
- <span id="page-22-6"></span>[7] Li Chen, Lei Liu, Shenglin Tang, Lei Huang, Zheng Jing, Shixiong Xu, Dingfei Zhang, and Baojiang Shou. Unified Parallel C for GPU clusters: language extensions and compiler implementation. In Proceedings of the 23rd international conference on Languages and compilers for parallel computing, LCPC'10, pages 151–165, Berlin, Heidelberg, 2011. Springer-Verlag.
- <span id="page-22-4"></span>[8] Romain Dolbeau, Stéphane Bihan, and François Bodin. HMPP™: A hybrid multi-core parallel programming environment. In Proceedings of the

Workshop on General Purpose Processing on Graphics Processing Units (GPGPU 2007), Boston, Massachussets, USA, October 2007.

- <span id="page-23-9"></span>[9] Joao Vicente Ferreira Lima, Thierry Gautier, Nicolas Maillard, and Vincent Danjean. Exploiting Concurrent GPU Operations for Efficient Work Stealing on Multi-GPUs. In 24rd International Symposium on Computer Architecture and High Performance Computing (SBAC-PAD), pages 75–82, Columbia University, New York, États-Unis, October 2012.
- <span id="page-23-11"></span>[10] Intel Corporation. Intel $\circledR$  Cilk<sup>™</sup> Plus language extension specification version 1.1, 2011.
- <span id="page-23-3"></span>[11] Alexey Kravets, Alexander Monakov, and Andrey Belevantsev. GRAPHITE-OpenCL: Generate OpenCL code from parallel loops. In Proceedings of the GCC Developers' Summit, Ottawa, Ontario, Canada, October 2010.
- <span id="page-23-10"></span>[12] Fabien Le Mentec, Thierry Gautier, and Vincent Danjean. The X-Kaapi's Application Programming Interface. Part I: Data Flow Programming. Technical Report RT-0418, Inria, December 2011.
- <span id="page-23-6"></span>[13] Jinpil Lee and Mitsuhisa Sato. Implementation and performance evaluation of XcalableMP: A parallel programming language for distributed memory systems. In 39th International Conference on Parallel Processing Workshops (ICPPW), pages 413–420, September 2010.
- <span id="page-23-7"></span>[14] Jinpil Lee, MinhTuan Tran, Tetsuya Odajima, Taisuke Boku, and Mitsuhisa Sato. An extension of XcalableMP PGAS lanaguage for multi-node GPU clusters. In Euro-Par 2011: Parallel Processing Workshops, volume 7155 of Lecture Notes in Computer Science, pages 429–439. Springer Berlin Heidelberg, 2012.
- <span id="page-23-1"></span>[15] Antoine Lucas, Cyril Roeland, Cédric Augonnet, Ludovic Courtès, Nathalie Furmento, Olivier Aumage, and Samuel Thibault. StarPU handbook, 2012.
- <span id="page-23-8"></span>[16] Microsoft Corporation. C++ AMP: Language and programming model version 1.0, August 2012.
- <span id="page-23-2"></span>[17] OpenACC Consortium. The OpenACC™ application programming interface—version 1.0, November 2011.
- <span id="page-23-0"></span>[18] Antoniu Pop and Albert Cohen. Preserving high-level semantics of parallel programming annotations through the compilation flow of optimizing compilers. In Proceedings of the 15th Workshop on Compilers for Parallel Computers (CPC'10), Vienna, Austria, July 2010.
- <span id="page-23-5"></span>[19] Martin C. Rinard and Monica S. Lam. The design, implementation, and evaluation of Jade. ACM Trans. Program. Lang. Syst., 20(3):483–545, May 1998.
- <span id="page-23-4"></span>[20] Martin C. Rinard, Daniel J. Scales, and Monica S. Lam. Heterogeneous parallel programming in Jade. In Proceedings of the 1992 ACM/IEEE conference on Supercomputing, Supercomputing '92, pages 245–256, Los Alamitos, CA, USA, 1992. IEEE Computer Society Press.
- <span id="page-24-1"></span>[21] Richard M. Stallman and the GCC Developers. Using the GNU Compiler Collection. GNU Press, Boston, Massachussets, USA, 2012.
- <span id="page-24-0"></span>[22] Haluk Topcuouglu, Salim Hariri, and Min-you Wu. Performance-effective and low-complexity task scheduling for heterogeneous computing. IEEE Trans. Parallel Distrib. Syst., 13(3):260–274, March 2002.
- <span id="page-24-2"></span>[23] UPC Consortium. UPC language specifications—version 1.2, May 2005.

<span id="page-25-0"></span>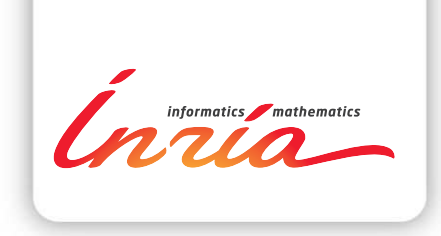

#### **RESEARCH CENTRE BORDEAUX – SUD-OUEST**

200 avenue de la Vieille Tour 33405 Talence Cedex

Publisher Inria Domaine de Voluceau - Rocquencourt BP 105 - 78153 Le Chesnay Cedex inria.fr

ISSN 0249-6399